# Experiences with Tripwire: Using Integrity Checkers for Intrusion Detection

Gene H. Kim and Eugene H. Spafford

COAST Laboratory Department of Computer Sciences Purdue University West Lafayette, IN 47907–1398

February 22, 1995

#### **Abstract**

Tripwire is an integrity checking program written for the UNIX environment that gives system administrators the ability to monitor file systems for added, deleted, and modified files. Intended to aid intrusion detection, Tripwire was officially released on November 2, 1992, and is being actively used at thousands of sites around the world. Published in volume 26 of comp.sources.unix and archived at numerous FTP sites around the world, Tripwire is widely available and widely distributed. It is recommended by various response teams, including the CERT and CIAC.

This paper begins by motivating the use of an integrity checker by presenting a hypothetical situation that any system administrator could face. An overview of Tripwire is described, emphasizing the salient aspects of Tripwire configuration that allows its use in modern UNIX sites. For example, how a system administrator would configure Tripwire for use in a large, heterogeneous site is presented.

Experiences on how Tripwire has been used in intrusion detection "in the field" are then presented, as well as other uses of Tripwire that have been employed.

# **1 Introduction**

Tripwire is an integrity checking program written for the UNIX environment that gives system administrators the ability to monitor file systems for added, deleted, and modified files. Intended to aid intrusion detection, Tripwire was officially released on November 2, 1992, and is being actively used at thousands of sites around the world. Published in volume 26 of comp.sources.unix and archived at numerous FTP sites around the world, Tripwire is widely available and widely distributed. It is recommended by various response teams, including the CERT and CIAC.

Testing of Tripwire started in September 1992 — since then, its design and code have been available for scrutiny by the public community at large. The design and implementation are described in detail in [6].

Gene H. Kim is now at University of Arizona.

An intensive beta test period resulted in Tripwire being ported to over two dozen variants of Unix, including several versions neither author had ever encountered. Currently entering its seventh (and possibly last) revision, Tripwire has met our design goals of being sufficiently portable, scalable, configurable, flexible, extensible, secure, manageable, and malleable.

This paper begins by motivating the use of an integrity checking tool (such as Tripwire) by presenting a hypothetical dilemma that any UNIX system administrator could face. Next, an overview of Tripwire design is described, emphasizing the salient aspects of Tripwire configuration that allows its use in modern UNIX sites. For example, how a system administrator would configure Tripwire for use in a large, heterogeneous site is presented.

In this paper, we also discuss Tripwire experiences gathered from users since its September 1992 release. These stories seem to confirm the viability of the integrity checking scheme. There are at least six documented cases of system administrators having detected intruders tampering using Tripwire. How Tripwire was used and how system administrators eventually secured their sites are discussed.

Tripwire stands as an example how a simple idea can be developed into a general and effective tool to enhance Unix security while also posing almost no threat to the systems under guard. Unlike programs like password crackers or flaw probes, Tripwire cannot be turned against a system to identify or exploit weaknesses or flaws. It is also an example of how a program may have uses unanticipated by its creators.

We present some of these unanticipated uses of Tripwire gathered from the user community. Especially interesting are those that are completely unrelated to enforcing security policies. We conclude our paper by exploring these novel applications.

# **2 Motivation**

### **2.1 A cautionary tale**

Ellen runs a network of 50 networked Unix computers representing nearly a dozen vendors – from PCs running Xenix to a Cray running Unicos. This morning, when she logged in to her workstation, Ellen was a bit surprised when the "lastlog" message indicated that "root" had logged into the system at 3 am. Ellen thought she was the only one with the root password. Needless to say, this was not something Ellen was happy to see.

A bit more investigation revealed that someone – certainly not Ellen – had logged on as "root," not only on her machine but also on several other machines in her company. Unfortunately, the intruder deleted all the accounting and audit files just before logging out of each machine. Ellen suspects that the intruder (or intruders) ran the compiler and editor on several of the machines. Being concerned about security, Ellen is worried that the intruder may have thus changed one or more system files, thus enabling future unauthorized access as well as compromising sensitive information. How can she tell which files have been altered without restoring each system from backups?

Poor Ellen is faced with one of the most tedious and frustrating jobs a system administrator can have – determining which, if any, files and programs have been altered without authorization. File modifications may occur in a number of ways: an intruder, an authorized user violating local policy or controls, or even the rare piece of malicious code altering system executables as others are run. It might even be the case that some system hardware or software is silently corrupting vital system data.

In each of these situations, the problem is not so much knowing that things might have been changed; rather, the problem is verifying exactly which files – out of tens of thousands of files in dozens of gigabytes of disk on dozens of different architectures – might have been changed. Not only is it necessary to examine every one of these files, but it is also necessary to examine directory information as well. Ellen will need to check for deleted or added files, too. With so many different systems and files, how is Ellen going to manage the situation?

This scenario could prove tedious and labor intensive for even the most well-prepared system administrator (yes, even Ellen). Consider the problems with simple checklisting schemes:

### **2.2 The resulting challenges**

Some established techniques for monitoring file systems for potentially dangerous changes include maintaining checklists, comparison copies, checksum records, or a long history of backup tapes for this kind of contingency [4, 2]. However, these methods are costly to maintain, prone to error, and susceptible to easy spoofing by a malicious intruder.

For instance, the UNIX utility  $\text{find}(1)$  is often used to generate a checklist of system files, perhaps in conjunction with  $\text{ls}(1)$ . This list is then saved and compared using  $\text{diff}(1)$  to determine which files have been added or deleted, and to find which files have conflicting modification times, ownership, or sizes. An added level of security could be added by augmenting these lists with information from sum(8) or cksum(8), as is done by the *crc check* program included with COPS [3].

However, numerous shortcomings in these simple checklisting schemes prevent them from being completely trustworthy and useful. First, the list of files and associated checksums may be tedious to maintain because of its size and lack of locality (files are located all over the disk). Second, using timestamps, checksums, and file sizes does not necessarily ensure the integrity of each file (e.g., once intruders gain root privileges, they may alter timestamps and even the checklists at will). Furthermore, changes to a file may be made without changing its length or checksum generated by the sum(8) program. And this entire approach presumes that  $ls(1)$ , sum(8), and the other programs have not been compromised! In the case of a serious attack, a conscientious administrator must not assume that these files have remained unchanged without strong proof. But what proof can be offered that is sufficient for this situation?

### **2.3 The resulting wishlist**

A successful integrity checking scheme requires a high level of automation – both in generating the output list and in generating the input list of files. If the system is difficult to use, it may not be used often enough – or worse, used improperly. The automation scheme should include a simple way to describe portions of the filesystem to be traversed. Additionally, in cases where files are likely to be added, changed, or deleted, it must be easy to update the checklist database. For instance, files such as /etc/motd may change weekly, or even daily. It should certainly not be necessary to regenerate the entire database every time this single file changes to maintain database accuracy.

Ideally, our integrity checking program could be run regularly from cron(8) to enable detection of file changes in a timely manner. It should also be possible to run the program manually to check a smaller set of files for changes. As the administrator is likely to compare the differences between the "base" checklist and the current file list frequently, it is important that the program be easy to invoke and use.

A useful integrity checker must generate output that is easy to scan. A checker generating three hundred lines of output for the system administrator to analyze daily would be self-defeating – this is probably far too much to ask of even Ellen, our amazingly dedicated system administrator! Thus, the program must allow the specification of filesystem "exceptions" that can change without being reported, and hence reduce "noise." For example, changes in system log file sizes are expected, but a change in inode number, ownership, or file modes is cause for alarm. However, a change in any value stored in the inodes (except for the access timestamp) for system binaries in /bin should be reported. Properly specified, the integrity checker should operate unobtrusively, notifying Ellen when a file changes outside the specified bounds.

Finally, assuming that Ellen wants to run the integrity checker on every machine in her network, the integrity checker should allow the reuse and sharing of configuration files wherever possible. For example, if Ellen has twenty identical workstations, they should be able to share a common configuration file, even allowing machine-specific oddities (i.e., some software package installed on only one machine). The configuration should thus support reuse to reduces the opportunity for operator error.

## **3 Tripwire design**

The criteria we describe above represent the motivation for some of the key design issues behind Tripwire. Ultimately, the goal of Tripwire is to detect and notify system administrators of changed, added, and deleted files in some meaningful and useful manner. However, the success of such a tool depends on how well it works within the realities of the administration environment. This includes appropriate flexibility to fit a range of security policies, portability to different platforms in the same administrative realm, and ease of use.

### **3.1 Component overview**

A high level model of Tripwire operation is shown in Figure 1. This shows how the Tripwire program uses two inputs: a *configuration* describing the file system objects to monitor, and a *database* of previously generated signatures putatively matching the configuration.

In its simplest form, the configuration file contains a list of files and directories to be monitored, along with their associated selection mask (i.e., the list of attributes that can be safely ignored if changed). The database file is generated by Tripwire, containing a list of entries with filenames, inode attribute values, signature information, selection masks, and the configuration file entry that generated it.

### **3.2 Modes of Operation**

In the four (mutually exclusive) modes of Tripwire operation, program operation is driven by the contents of the configuration file, tw.config. Each mode is described in turn below.

In database initialization mode, Tripwire generates a baseline database containing entries for every file specified in the configuration file,  $tw$ . config. Each database entry contains the filename, inode attributes, signature information, its selection mask (i.e., the list of attributes that can be safely ignored if changed), and the configuration entry that generated it. Since entries in  $tw$  config can be directories, each entry can map to many entries in the database.

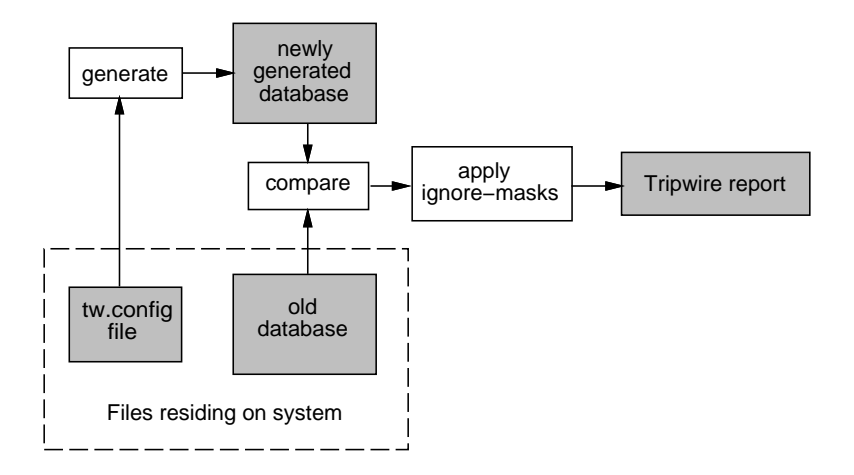

Figure 1: Diagram of high level operation model of Tripwire

In integrity checking mode, Tripwire reads the tw.config and regenerates the database. Tripwire then compares this database with the the baseline, generating a list of added and deleted files. For those files that have changed, the selection mask is applied to determine whether a report should be generated. Note that the selection mask stored in the baseline database is used, not the one in tw.config, based on the premise that the base database has been stored on some secure media (e.g., read-only floppy).

When files change for legitimate reasons and no longer matches the baseline database description, updating the baseline database becomes necessary. Tripwire offers two modes to ensure database consistency. In database update mode, Tripwire is given a list of files or configuration entries on the command line. The database entries for these files are regenerated, and a new database written out. Tripwire then instructs the system administrator to move this database to secure media. In interactive database update mode, Tripwire first generates a list of all changes (ala integrity checking mode). For each of these changes, Tripwire asks the system administrator whether the specified file or entry should be updated.

### **3.3 Scalability aids**

Tripwire includes an M4-like preprocessing language [5] to help system administrators maximize reuse of configuration files. By including directives such as "@@include", "@@ifdef", "@@ifhost", and "@@define", system administrators can write a core configuration file describing portions of the file system shared by many machines. These core files can then be conditionally included in the configuration file for each machine.

To allow the possible use of Tripwire at sites consisting of thousands of machines, configuration and database files do not need to reside on the actual machine. Input can be read from file descriptors, open at the time of Tripwire invocation. These file descriptors can be connected to UNIX pipes or network connections. Thus, a remote server or a local program can supply the necessary file contents. Supporting UNIX style pipes also allows for outside programs to supply encryption and compression services — services that we do not anticipate including as a standard part of the core Tripwire package.

Tripwire does not encrypt the database file so as to ensure that runs can be completely automated (i.e., no one has to type in the encryption key every night at 3 a.m.). Because the database contains nothing that would aid an intruder in subverting Tripwire, this does not undermine the security of the system. However, if Tripwire is used in an environment where the database is encrypted as a matter of policy, the interface supports this, as described above.

### **3.4 Configurability aids**

Tripwire makes a distinction between the configuration file and the database file. Each machine may share a configuration file, but each generates its own database file. Thus, identically configured machines can share their configuration database, but each has its integrity checked against a per-machine database.

Because of the preprocessor support, system administrators can write Tripwire configuration files that support numerous configurations of machines. Uniform and unique machines are similarly handled. This helps support reuse and minimize user overhead in installation.

The configuration file for Tripwire, tw.config, contains a list of entries, enumerating the set of directory (or files) to be monitored for changes, additions, or deletions. Associated with each entry is a selection-mask (described in the next section) that describes which file (inode) attributes can change without being reported as an exception. An excerpt from a set of  $tw$ . config entries is shown in Figure 2.

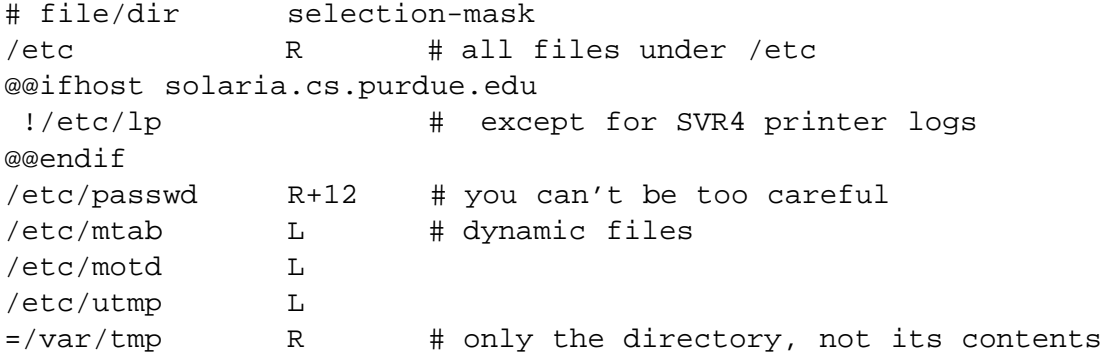

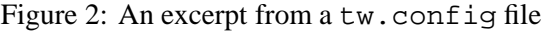

Prefixes to the tw.config entries allow for pruning (i.e., preventing Tripwire from recursing into the specified directory or recording a database entry for a file). Both inclusive and non-inclusive pruning are supported; that is, a directory's contents only may be excluded from monitoring, or the directory and its contents may both be excluded.

By default, all entries within a named directory are included when the database is generated. Each entry is recorded in the database with the same flags and signatures as the enclosing, specified directory. This allows the user to write more compact and inclusive configuration files. Some users have reported using configuration files of a simple /, naming all entries in the file system!

The tw.config file also contains the names of files and directories with their associated selectionmask. A selection-mask may look like: +pinugsm12-a. Flags are added ("+") or deleted ("-") from the set of items to be examined.

Tripwire reads this as, "Report changes in permission and modes, inode number, number of links, user id, group id, size of the file, modification timestamp, and signatures 1 and 2. Disregard changes to access timestamp."

A flag exists for every distinct field stored in an inode. Provided is a set of templates to allow system administrators to quickly classify files into categories that use common sets of flags:

- **read-only files** Only the access timestamp is ignored.
- **log files** Changes to the file size, access and modification timestamp, and signatures are ignored.
- **growing log files** Changes to the access and modification timestamp, and signatures are ignored. Increasing file sizes are ignored.
- **ignore nothing** self-explanatory
- **ignore everything** self-explanatory

Any files differing from their database entries are then interpreted according to their selection-masks. If any attributes are to be monitored, the filename is printed, as are the expected and actual values of the inode attributes. An example of Tripwire output for changed files is shown in Figure 3.

A "quiet option" is also available through a command-line option to force Tripwire to give terse output. The output when running in this mode is suitable for use by filter programs. This allows for automated actions, similar to those allowed in ATP if it is really desired. One example would be to use the terse output of Tripwire after a breakin to quickly make a backup tape of only changed files, to be examined later.

By allowing reporting to be dictated by local policy, Tripwire can be used at sites with a very broad range of security policies.

changed: -rw-r--r-- root 20 Sep 17 13:46:43 1993 /.rhosts ### Attr Observed (what it is) Expected (what it should be) ### =========== ============================= ============================= /.rhosts st\_mtime: Fri Sep 17 13:46:43 1993 Tue Sep 14 20:05:10 1993 st\_ctime: Fri Sep 17 13:46:43 1993 Tue Sep 14 20:05:10 1993

Figure 3: Sample Tripwire output for a changed file

### **3.5 Signature support**

Tripwire has a generic interface to signature routines and supports up to ten signatures to be used for each file. The following routines are included in the latest Tripwire distribution: MD5[9] (the RSA Data Security, Inc. MD5 Message-Digest Algorithm), MD4[8] (the RSA Data Security, Inc. MD4 Message-Digest Algorithm), MD2 (the RSA Data Security, Inc. MD2 Message-Digest Algorithm),<sup>1</sup> Snefru<sup>[7]</sup> (the Xerox Secure Hash Function), and SHA (the NIST proposed Secure Hash Algorithm). Tripwire also includes POSIX 1003.2 compliant CRC-32 and CCITT compliant CRC-16 signatures.

Each signature may be included in the selection-mask by including its index. Because each signature routine presents a different balance in the equation between performance and security, the system administrator can tailor the use of signatures according to local policy. By default, MD5 and Snefru signatures are recorded and checked for each file. However, different signatures can be specified for each and every file. This allows the system administrator great flexibility in what to scan, and when.

Also included in the Tripwire distribution is siggen, a program that generates signatures for the files specified on the command line. This tool provides a convenient means of generating any of the included signatures for any file.

The code for the signature generation functions is written with a very simple interface. Thus, Tripwire can be customized to use additional signature routines, including cryptographic checksum methods and per-site hash-code methods. Tripwire has room for 10 functions, and only seven are preassigned, as above.

# **4 Use in Hetergeneous Sites**

Because Tripwire moves all the system description information into a separate configuration file, it becomes possible to reuse a given configuration among many machines. This allows the use of scalable and flexible use of Tripwire at sites where there may be hundreds of networked machines, possibly each of a different architecture.

# **5 Experiences**

Since the initial release, four versions have been released to incorporate bug fixes, support additional platforms, and add new features. The authors estimate Tripwire is being actively used at several thousand sites around the world. Retrievals of the Tripwire distribution from our FTP server initially exceeded 300 per week. Currently, seven months after the last official patch release, we see an average of 25 fetches per week. This does not include the copies being obtained from the many FTP mirror sites around the net.

We have received considerable feedback on Tripwire design and implementation. We believe that version 1.1 of Tripwire has succeeded in meeting most of the goals of system administrators needing an integrity checking tool.

Most of the feedback that we received falls into one of the following categories: theory of integrity checking workability, features needed, operational use of Tripwire.

### **5.1 Securing the database**

Because Tripwire reports are only as reliable as its inputs, the design document stresses the need to ensure the integrity of the the baseline database. Namely, we suggest that the baseline database, immediately after

<sup>&</sup>lt;sup>1</sup>The copyright on the available code for MD-2 strictly limits its use to privacy-enhanced mail functions. RSA Data Security, Inc. has kindly given us permission to include MD-2 in the Tripwire package without further restriction or royalty.

it is is generated, be moved to some secure read-only media.

The most common Tripwire configuration to facilitate this is the use of a "secure server," a specialized server receiving extra scrutiny from administrators. A remote file system is then used to export the baseline database to clients.

However, several sites have gone to much further lengths to maintain the integrity of Tripwire databases. At least two sites have considerably modified Tripwire to support alternate channels for receiving the database and transmitting the report, adding layers for networking support, encryption, and host authentication.

Since then, Tripwire has added full support for using open UNIX file descriptors to read the configuration and database files. This allows system administrators to easily add support for encryption and compression without having to modify the Tripwire package so drastically. Instead, a wrapper program (even a shell script) can be used to supply these facilities.

It is interesting to note that mistrust of networked file systems motivate the undertaking of such modifications to Tripwire.

### **5.2 Concealing Tripwire operation**

Several sites have reported going to considerable lengths to conceal the operation of Tripwire. These system administrators feel strongly that they should not advertise their security measures or policies.

As a result, Tripwire is not being run programs like cron(8), the conventional means of executing programs on a regular schedule. Instead, a wide variety of local tools are used. For example, a special daemon is loaded at system startup, waking only to run Tripwire at a scheduled time.

Where cron is used, indirection is sometimes used to mislead an intruder from immediately seeing evidence of Tripwire use. In one case, a system administrator uses three levels of indirection before finally executing Tripwire (e.g., cron runs a script that runs a script than runs a script that runs Tripwire).

We wonder whether these measures to conceal Tripwire are necessary, or even desirable. One of us (Spafford) has seen an "underground" publication warning the need for special vigilance when attempting to crack system running Tripwire. If this warning is true, then Tripwire may have the ability to deter crackers.

### **5.3 Tracking Tripwire configurations**

Tripwire provides a configuration language intended to aid system administrators in managing larger sites. We were especially interested in how these tools would be used by system administrators – the Tripwire design document suggests that a core configuration file could be shared by numerous hosts by using the @@include directive.

From reports we have gathered, this appears to be a less than popular method. Instead, system administrators create one configuration file to be shared by all machines, using the @@ifhost directive to segregate non-common file groups.

We suspect that the overhead of tracking multiple configuration files outweighs the inconvenience caused by files obfuscated by many "@@ifdef" statements. These shared configuration files are apparently still manageable, since the number of entries in the file is not large. (We suspect that if files had to be individually enumerated, these configuration files be far larger, and therefore unmanageable.)

Tripwire has proven scalable, with documented cases of sites of almost one thousand machines running Tripwire, as well as sites of only one machine. That system administrators have done so using a different mechanism than suggested in the design document is especially interesting.

### **5.4 Simple configuration files**

How Tripwire is used on workstations with minimal disk resources proved surprising. Although the Tripwire configuration file allows considerable flexibility in specifying files and directories to monitor, configuration files for these workstations consist of only one character: "/"

Thusly, Tripwire scans all the local disk partitions under the root directory, collecting the default MD5 and Snefru signatures. For some sites, this has proved adequate for all their machines!

### **5.5 Frequency of Tripwire runs**

The Tripwire design document recommends running Tripwire in integrity checking on a regular basis (e.g., daily) to ensure that file system tampering can be detected in a timely manner.

However, there have been two reported cases of sites running Tripwire far more frequently. In fact, these sites motivated the feature addition to skip certain signatures by specifying it on the command line. Because they were running Tripwire on their machines hourly and with all signatures enabled, the Tripwire runs were not completed by the time the next Tripwire run started!

(The authors were left wondering what these machines did besides spending all the CPU cycles computing file signatures.)

### **5.6 Validating the integrity checking scheme**

We have gathered at least seven cases of sites who have detected intruders by using Tripwire. In at least two of these cases, the penetration was widespread, with system programs and libraries replaced with trojan horses.

Potentially less exciting than these stories, but equally inspiring, are the dozens of stories we have received of sites using Tripwire as a system administration enforcement tool. System administrators report having found hundreds of program binaries changed, only to find that another system administrator had made the changed without following local policy.

There has also been one reported case of a system administrator detecting a failing disk with Tripwire.

All three classes of stories seem to validate the theory behind integrity checking programs. Although the foundations of integrity checkers have been discussed in  $[1, 2, 4]$ , when Tripwire design was started in May 1992, no usuable, publically available integrity tools existed – undoubtedly providing one of the primary motivations for writing Tripwire.

### **5.7 Evaluating Tripwire portability**

Tripwire has proven to be highly portable, successfully running on over 28 UNIX platforms. Among them are Sun, SGI, HP, Sequents, Pyramids, Crays, Apollos, NeXTs, BSDI, Lynix, Apple Macintosh, and even Xenix. Configurations for new operating systems has proven to be sufficiently general to necessitate the inclusion of only eight example tw.config files.

### **5.8 Frequencey of file system changes**

According to system administrators, the ability to update Tripwire databases is among its most important features. Files seem to change for many unforeseen reasons. Consequently, the database is updated regularly. The addition of the interactive update facility in Tripwire was among the most enthusiastically received features.

(Allowing database updates was a request that was explained away for almost two months during the beta test period in 1992. That they acquiesced and still used Tripwire despite its lack of ability to update the baseline database without regenerating the entire database astounds the authors. In hindsight, at least.)

# **6 Conclusions**

Tripwire has proven to be a highly portable tool that system administrators can build using available tools. It is completely self-contained, and once built, requires no other tools for execution. Tripwire is publically available, is widely distributed, and widely used.

Tripwire has been used by system administrators in large and small sites: we have documented Tripwire's active use at single machine sites, as well as sites having several hundreds of machines. We have yet to hear a report of a site where Tripwire was installed and then removed because it did not function according to expectation, or because it was too difficult to build or maintain. Coupled with the many positive comments we have received, and the fact that Tripwire has already caught several intruders, leads us to conclude that our analysis and design are successful. We hope this effort serves as a model for others who consider building security tools with similar goals.

# **7 Availability**

The beta version of Tripwire was made publically available and posted to comp. sources. unix on November 2, 1992 after three months of extensive testing. Over three hundred users around the world critiqued the four preliminary releases during Summer 1992, guiding the development towards a shippable, publically available tool. The formal release of Tripwire occurred in December of 1993.

Tripwire source is available at no cost.<sup>2</sup> It has appeared in comp. sources.unix (volume 26) on Usenet, and is available via anonymous FTP from many sites, including ftp.cs.purdue.edu in pub/spaf/COAST/Tripwire. Those without Internet access can obtain information on obtaining

 ${}^{2}$ It is not "free" software, however. Tripwire and some of the signature routines bear copyright notices allowing free use for non-commercial purposes.

sources and patches via email by mailing to tripwire-request@cs.purdue.eduwith the single word "help" in the message body.

We regret that do not have the resources available to make tapes or diskette versions of Tripwire for anyone other than COAST Project sponsors. Therefore, we ask that you not send us media for copies – it will not be returned.

# **References**

- [1] Vesselin Bontchev. Possible virus attacks against integrity programs and how to prevent them. Technical report, Virus Test Center, University of Hamburg, 1993.
- [2] David A. Curry. *UNIX System Security: A Guide for Users and System Administrators*. Addison-Wesley, Reading, MA, 1992.
- [3] Daniel Farmer and Eugene H. Spafford. The COPS security checker system. In *Proceedings of the Summer Conference*, pages 165–190, Berkely, CA, 1990. Usenix Association.
- [4] Simson Garfinkel and Gene Spafford. *Practical Unix Security*. O'Reilly & Associates, Inc., Sebastopol, CA, 1991.
- [5] Brian W. Kernighan and Dennis M. Ritchie. *The M4 Macro Processor*. AT&T Bell Laboratories, 1977.
- [6] Gene H. Kim and Eugene H. Spafford. The design and implementation of tripwire: A file system integrity checker. Technical Report CSD–TR–93–071, Purdue University, nov 1993.
- [7] Ralph C. Merkle. A fast software one-way hash function. *Journal of Cryptology*, 3(1):43–58, 1990.
- [8] R. L. Rivest. The md4 message digest algorithm. *Advances in Cryptology Crypto '90*, pages 303–311, 1991.
- [9] R. L. Rivest. RFC 1321: The md5 message-digest algorithm. Technical report, Internet Activities Board, April 1992.